# CS 5112 clinic: testing and readability

9/20 Richard Bowen

### Quick Point

- Testing and readability are about the very **human** sides of software development (no proofs!)
- Suggestions here are based on experience in big corps
- Readability and testing are a HUGE HUGE HUGE part of getting things to work in the Real World!

### Why care about readability?

- SWE is as much a maintenance problem as an authoring problem
- In the real world, most code is written once, read many times
- Don't waste your coworkers' time making them puzzle out what you were trying to do
- Don't waste your own time, 6 months on!

#### Big Companies think this is important!

- Companies have released their style guides:
	- Google
	- Facebook
	- Others

#### Use positive names

list out of order = False for i in range(len(list)) - 1: if list(i+1) < list[i]: list out of order = True

```
list_in_order = True
for i in range(len(list)) - 1:
  if list(i+1) < list[i]:list in order = False
```
#### Prefer breaking to indenting

# At pixel (row, col), compute sum # of surrounding 8 pixels

```
pixel_sum = 0
for delta row in [(-1, 0, 1)]:
  for delta col in [(-0, 0, 1)]:
    if not (delta row == 0 and delta col==0)
        and row+delta_row < height
       and row+delta row >= 0 and col+delta_col < width
       and col+delta col >= 0:
          pixel_sum += 
            pixel(row+delta_row, col+delta_col)
```
# At pixel (row, col), compute sum # of surrounding 8 pixel values Prefer breaking to indenting

pixel\_sum = 0 for delta row in [(-1, 0, 1)]: for delta col in  $[(-0, 0, 1)]$ : if delta row == 0 and delta col==0: continue if row+delta\_row >= height: continue if row+delta row < 0 : continue if col+delta\_col >= width : continue if col+delta col < 0 : continue

pixel\_sum +=

pixel(row+delta\_row, col+delta\_col)

### Use descriptive names

for i in range(vertices): for *j* in range(neighbors[i]): print("There is an edge %d->%d" %(i,j))

for vertex in range(vertices): for neighbor in range(neighbors[vertex]): print("There is an edge %d->%d" %(vertex,neighbor))

### Single source of truth

 $infile = open(''/tmp/experiment3/input.txt')$ processed data =  $process(f)$ 

outfile = open("/tmp/experiment3/output.txt") write data to file(processed data, outfile)

```
path = "/tmp/experiment3"
\text{infile} = open(os.join(path,"input.txt"))
processed data = process(f)
```
outfile = open(os.join(path,"output.txt")) write data to file(processed data, outfile)

### Don't repeat work

def get prime factors(n): # if prime, done! if is prime(n): return [n]

```
still to factor = [n]prime factors = []
while len(still to factor) == 0:next factor = still to factor.pop()
  if is prime(next factor):
    prime factors.append(next factor)
     continue
   factors = getTwoFactors(next_factor)
  still to factor.push(factors[0])
  still to factor.push(factors[1])
```
#### Enforce assumptions with assertions

def slope(x1, x2, y1, y2): return  $(y2-y1)/(x2-x1)$ 

def slope(x1, x2, y1, y2):  $assert(abs(x2-x1) > 1e-8)$ return  $(y2-y1)/(x2-x1)$ 

# Testing

- Why do we write tests for software?
	- As a check when authoring it
	- To avoid future bugs ("regressions")
	- To help refactoring
	- As a form of documentation

# Unit Testing

- "Unit" = "Smallest testable part"
- Most widely used kind of test

#### Useful testing-related tools in the real world

- Unit testing framework
	- e.g., pyunit
- Continuous integration frameworks
	- · e.g., travis
- Code review frameworks
	- e.g., gerrit

### Good properties of test?

- Fast
- Deterministic
- Correct
- Readable
- Hermetic

### Test-Driven development

- A software practice where you write the tests first
	- No strong opinion from me

# Test-Driven bug fixing

- When you find a bug, write a test that would catch it before you fix it
	- There is a strong opinion from me: do this!

# A few testing patterns

#### Test the "contract" not the implementation

 $L = [1, 2, 3, 4, 3, 2, 1]$  $assert(minidx(L) == 0)$ 

 $L = [1, 2, 3, 4, 3, 2, 1]$  $assert(minidx(L) in [0,6])$ 

 $L = [1, 2, 3, 4, 3, 2, 1]$  $\overline{assert}(L[\min\, \overline{idx}(L)] == 1)$ 

### Separate tests

```
def HashTableTests():
  HT = HashTable() #test insert
   HT.insert(1, 'a')
  assert(HT.get(1) == 'a') #test overwriting
   HT.insert(1, 'b')
  assert(HT.get(1) == 'b') #test size
   assert(HT.size() == 1)
   #test remove
  HT.remove(1)
  assert(HT.size() == 0)assert(HT.get(1) == None)
```
# test multiple inserts…

#### Separate tests

def HashTableTestInsert(): …

- def HashTableTestSize(): …
- def HashTableTestRemove(): …

def HashTableTestOverwrite(): …

# Test weird/edge cases!

- Empty lists, empty tuples
- Null pointers (Nones in python)
- numbers that are positive, negative, zero, infinity, -infinity, NAN, very large, very small
- Inputs somehow wrong

#### Don't just repeat the implementation in the test!

```
def TestSorted():
  L = [1, 3, 2, 9, 4, 8, 2]L sorted = MySort(L)
  while len(L) > 0:
    assert(L\text{ sorted}[0] == min(L))L = [x for x in L if x != min(L)]
```

```
def TestSorted():
 L = [1, 3, 2, 9, 4, 8, 2]L sorted = MySort(L)assert(len(L) == len(L.sorted)) for l in L:
    assert 1 in L sorted
```

```
for i in range(len(L) - 1):
  assert L sorted[i] \leq L sorted[i+1]
```
### Where to start

- One "happy path" test
	- Medium-complex example
- Tests for exceptional/edge cases
- Additional tests if you find bugs later

### Let's work an example

- Toy problem: given a list of 2-D points, find the closest pair
	- I have some code and even a test! It passes, woohoo!

### Example, part 2

Best distance so far

- New strategy:
	- Sort points by x coordinate
	- Ignore points whose **x** distance from active point is beyond lowest distance so far
	- Much faster (?!)

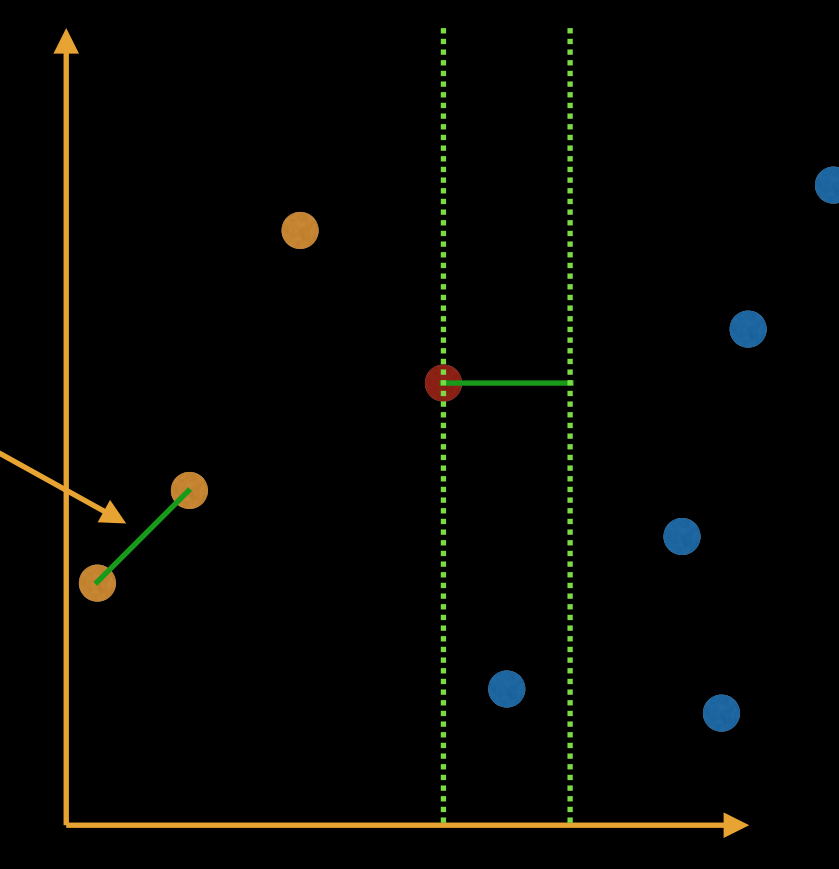

Only need to look in this region!